# An ACT-R based left-corner style DRT parser: General design considerations and an implementation in Python ACT-R

Adrian Brasoveanu, Jakub Dotlačil

May 9, 2015

### **Contents**

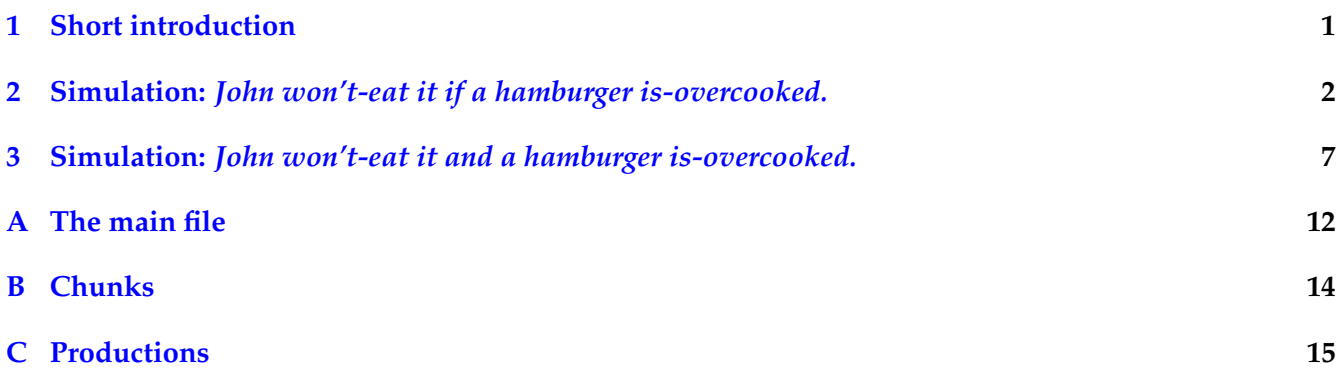

**Note**: this is a very early draft, with many parts still missing. It was posted online mainly as a proof of concept associated with the authors' SALT 25 talk. Please email the authors for a more recent version if you are interested in this work, e.g., you want to cite it.

### <span id="page-0-0"></span>**1 Short introduction**

This is a left-corner style parser for both syntactic structures and DRSs. The parsing style for the syntactic component is very close in spirit to Lewis and Vasishth [\(2005\)](#page-11-1).

The parser moves between three main states:

- *scanning*: gets the next word of the input sentence and/or starts a cataphora resolution search
- *parsing*: builds phrases / parse trees, adds them to declarative memory and adds new goals to goal stack; the *scanning* and *parsing* states are interspersed
- *END*: the end of the input sentence is reached and the parser stops

The production rules of the ACT-R agent, i.e., the parsing actions, are usually conditioned on:

- the current chunk in the lexical memory buffer, which stores the lexical representation of the most recently scanned word
- the current top parsing goal, which is (basically) the most recently parsed / predicted non-terminal node (together with its DRT semantics).

When semantics is added, we add a *θ* buffer for argument linking:

- the dref introduced/retrieved by the subject NP needs to be linked to / identified with the subject position argument of the following verb, so the dref chunk will be stored in the *θ* buffer
- for transitive verbs, the object position argument of the transitive verb needs to be linked to / identified with the dref introduced/retrieved by the object NP; in this case, it is simpler to place the entire VP chunk in the theta buffer

Production rules have 3 parts (in this order):

- add chunks to lexical memory (LexM) and declarative memory (DM)
- set goal (buffer and stack)
- print statements summarizing everything above

We already hinted at the fact that we use 2 kinds of drefs:

- new\_dref stores discourse referents in the traditional DRT / dynamic semantics sense. These drefs are introduced by indefinites and proper names (PNs) and they get stored in the context DRS
- arg\_dref are used for argument linking / 'theta identification'; they are introduced by lexical items and they are the argument position placeholders that need to be resolved as a matter of sub-clausal level composition; they are NEVER stored in the context DRS, they are only stored in the lexical items or in incrementally constructed phrases that are still under development; they are exclusively used to link the new drefs introduced by indef. determiners and PNs and they corresponding argument positions in N, V (intrans. or trans.), etc.

The code itself (only sparsely commented for now) is included in the appendix.

The following two sections run 2 simulations, one for a sentence with cataphora + *if*, the other for the same sentence except *if* is replaced with *and*. We see that we predict a difference in the correct direction: *and* takes longer than *if*.

Note however that this is obtained with particular values for the ACT-R subsymbolic parameters. A comprehensive investigation of alternative ACT-R models and alternative settings for the subsymbolic parameters is ongoing. We hope to report its results in the near future, as well as provide an in-depth discussion of / introduction to the code included in the appendix of this document.

## <span id="page-1-0"></span>**2 Simulation:** *John won't-eat it if a hamburger is-overcooked.*

```
[py1] >>> from DRT_parser import *
     >>> example = "John won't-eat it if a hamburger is-overcooked"
     >>> simulation = DRTparser(example)
     >>> simulation.run()
     >> INITIALIZING lex. mem. (adding lex. info for words)
     >> INITIALIZING goal stack
       -- top goal: scan first word
        -- next goal: predicting an S & an empty DRS
```
>> [TIME: 50 ms] Scanned and requested lex. info for ' John '; moving to next goal

>> Attaching NP, the word ' John ', and predicting VP >> Top goal: scan next word; next goal: the predicted VP >> [TIME: 150 ms] Current parse tree and context DRS in declarative mem.:

-S /NP/-John

\_\_\_\_\_\_\_\_\_ | u | |---------|  $\int$  john(u)  $\int$ |\_\_\_\_\_\_\_\_\_|

>> [TIME: 200 ms] Scanned and requested lex. info for ' won't-eat '; moving to next goal

>> Placing VP in the theta buffer for linking with the object dref >> VP not in DM yet, so VP info missing in the parse tree and DRS below >> Attaching V (trans.), the word ' won't-eat ', and predicting NP >> Top goal: scan next word; next goal: the predicted NP >> [TIME: 300 ms] Current parse tree and context DRS in declarative mem.:

-S /NP/-John

\_\_\_\_\_\_\_\_\_  $| u |$ |---------| | john(u) | |\_\_\_\_\_\_\_\_\_|

>> [TIME: 350 ms] Scanned and requested lex. info for ' it '; moving to next goal

>> [TIME: 450 ms] Marked the DRS of the pronoun in the old goal. >> Top goal: recall pronoun antecedent in current DRS

>> Placed DM request for a pronoun antecedent in current DRS >> [TIME: 500 ms] Top goal: Check if any antecedent was found in current DRS

>> [TIME: 550 ms] No antec. found; no parent DRS to move to; marking the antec. as unknown

>> Marking the result of pron. resolution in the lex. buffer >> [TIME: 600 ms] Top goal: the goal before the pron. resolution >> Top goal: scan next word >> [TIME: 650 ms] Current parse tree and context DRS in declarative mem.: /NP/-it /VP  $-S$ |  $\vee$  /-won't-eat | \NP/-John \_\_\_\_\_\_\_\_\_\_\_\_\_\_\_\_\_\_\_ | u v | |-------------------|  $|$  will\_not\_eat $(u,v)$  | | john(u) |  $\vert$  unknown $(v)$   $\vert$ |\_\_\_\_\_\_\_\_\_\_\_\_\_\_\_\_\_\_\_| >> [TIME: 700 ms] Scanned and requested lex. info for ' if '; moving to next goal >> Attaching CP, C, the word ' if ', and predicting S >> Top goal: scan next word; next goal: the predicted S >> [TIME: 800 ms] Current parse tree and context DRS in declarative mem.:  $/ - S$ /CP  $|\nabla \angle -i f|$  $-S$ | | /NP/-it | /VP  $\bigcup S$ |  $\bigvee V$  /-won't-eat | \NP/-John \_\_\_\_\_\_\_\_\_\_\_\_\_\_\_\_\_\_\_\_\_\_\_\_\_\_\_\_\_\_\_\_\_ | | |---------------------------------| | \_\_\_ \_ \_\_\_\_\_\_\_\_\_\_\_\_\_\_\_\_\_ | | | | | u v | | | (|--| -> |-------------------|) |  $| \ | \ |_{-}$  |  $\ \ \, | \$  will\_not\_eat(u,v) | | | | john(u) | | | | unknown(v) | | | |\_\_\_\_\_\_\_\_\_\_\_\_\_\_\_\_\_\_\_| | |\_\_\_\_\_\_\_\_\_\_\_\_\_\_\_\_\_\_\_\_\_\_\_\_\_\_\_\_\_\_\_\_\_|

>> [TIME: 850 ms] Scanned and requested lex. info for ' a '; moving to next goal

```
>> Attaching Det, the word ' a ', and predicting N and VP
>> Top goal: scan next word; next goal: the predicted N
>> [TIME: 950 ms] Current parse tree and context DRS in declarative mem.:
     /S /NP/Det-a
  /CP
 |\nabla C /-if
-S|
| /NP/-it
 | /VP
  \bigcup S| \bigvee V /-won't-eat
   || || || ||
   \NP/-John
__________________________________
| |
|----------------------------------|
| ____ _ _________________ |
| | w | | u v | |
| (|---| -> |-------------------|) |
| \t|_{---} | will_not_eat(u,v) | |
         | | john(u) | |
| | unknown(v) | |
| |___________________| |
|__________________________________|
```
>> [TIME: 1000 ms] Scanned and requested lex. info for ' hamburger '; moving to next goal

>> Attaching N, and the word ' hamburger ' >> Top goal: scan next word >> [TIME: 1100 ms] Current parse tree and context DRS in declarative mem.:

```
/N /-hamburger
    /S /NP
  /CP \Delta| |
 |\nabla \angle C /-if
-S|| /NP/-it
 | /VP
 \bigcup S| \bigvee /-won't-eat
   |
   \NP/-John
 _____________________________________________
| |
|---------------------------------------------|
| ______________ ___________________ |
```
| | w | | u v | | | (|--------------| -> |-------------------|) |

```
| | hamburger(w) | | will_not_eat(u,v) | |
| |_____________| | john(u) | |
| | unknown(v) | |
| |___________________| |
           |_____________________________________________|
```
>> [TIME: 1150 ms] Saved current goal; placed DM request for the cataphoric NP >> Crucial START time: 1.15

>> [TIME: 1426 ms] Placed DM request for the original DRS of the cataphora

>> [TIME: 1526 ms] Setting parent DRS as current DRS; DM request for a cata antec. in current

```
>> Found cata antec.; marking it in the lex. buffer and adding it to DM
>> Crucial STOP time: 1.62616356782
>> [TIME: 1626 ms] Top goal: scan next word
```
>> [TIME: 1676 ms] Scanned and requested lex. info for ' is-overcooked '; moving to next goal

```
>> Attaching VP, V (intrans.), and the word ' is-overcooked '
```

```
>> Top goal: scan next word
```
>> [TIME: 1776 ms] Current parse tree and context DRS in declarative mem.:

```
/VP/V /-is-overcooked
     /S|
    | | /N /-hamburger
  /CP \NP
 | | \Det-a
 | |
-S| \qquad \qquad \backslash C /-if
 \Box| /NP/-it
 | /VP
  \bigcup S| \bigvee V /-won't-eat
    |
    \NP/-John
```

```
______________________________________________
| |
|----------------------------------------------|
| ______________ _ ___________________ |
| | w | | u v | |
| (|---------------| -> |-------------------|) |
| | overcooked(w) | (v = w) | |
| | hamburger(w) | | will_not_eat(u,v) | |
```

```
| |_______________| | john(u) | |
                      | |___________________| |
|______________________________________________|
```
>> DONE!

```
>> FINAL parse tree and context DRS in declarative mem.:
```

```
/VP/V /-is-overcooked
     /S|
    | | /N /-hamburger
  /CP \NP
 | | \Det-a
 | |
-S| \setminusC /-if
 |
 | /NP/-it
 | /VP
  \bigcup S| \bigvee V /-won't-eat
   \blacksquare\NP/-John
______________________________________________
| |
|----------------------------------------------|
```

```
| _______________ ___________________ |
| | w | | u v | |
| (|---------------| -> |-------------------|) |
 | overcooked(w) | |(v = w) |
 |\text{ hamburger}(w)| | \text{will\_not\_eat}(u,v) | |
 | |_______________| | john(u) | |
                    | |___________________| |
                |______________________________________________|
```
Crucial STOP-START time (rounded to 3 digits): 0.476 >>> ccm.finished()

# <span id="page-6-0"></span>**3 Simulation:** *John won't-eat it and a hamburger is-overcooked.*

[**py2**] >>> from DRT\_parser import \* >>> example = "John won't-eat it and a hamburger is-overcooked" >>> simulation = DRTparser(example) >>> simulation.run() >> INITIALIZING lex. mem. (adding lex. info for words) >> INITIALIZING goal stack -- top goal: scan first word

>> [TIME: 50 ms] Scanned and requested lex. info for ' John '; moving to next goal >> Attaching NP, the word ' John ', and predicting VP >> Top goal: scan next word; next goal: the predicted VP >> [TIME: 150 ms] Current parse tree and context DRS in declarative mem.: -S /NP/-John \_\_\_\_\_\_\_\_\_ | u | |---------|  $\vert$  john(u)  $\vert$ |\_\_\_\_\_\_\_\_\_|

-- next goal: predicting an S & an empty DRS

>> [TIME: 200 ms] Scanned and requested lex. info for ' won't-eat '; moving to next goal

>> Placing VP in the theta buffer for linking with the object dref >> VP not in DM yet, so VP info missing in the parse tree and DRS below >> Attaching V (trans.), the word ' won't-eat ', and predicting NP >> Top goal: scan next word; next goal: the predicted NP >> [TIME: 300 ms] Current parse tree and context DRS in declarative mem.:

-S /NP/-John

\_\_\_\_\_\_\_\_\_ | u | |---------|  $|$  john(u)  $|$ |\_\_\_\_\_\_\_\_\_|

>> [TIME: 350 ms] Scanned and requested lex. info for ' it '; moving to next goal

>> [TIME: 450 ms] Marked the DRS of the pronoun in the old goal. >> Top goal: recall pronoun antecedent in current DRS

>> Placed DM request for a pronoun antecedent in current DRS >> [TIME: 500 ms] Top goal: Check if any antecedent was found in current DRS

>> [TIME: 550 ms] No antec. found; no parent DRS to move to; marking the antec. as unknown

>> Marking the result of pron. resolution in the lex. buffer

>> [TIME: 600 ms] Top goal: the goal before the pron. resolution

>> Top goal: scan next word >> [TIME: 650 ms] Current parse tree and context DRS in declarative mem.:

/NP/-it /VP  $-S$ |  $\vee$  /-won't-eat || \NP/-John \_\_\_\_\_\_\_\_\_\_\_\_\_\_\_\_\_\_\_ | u v | |-------------------| | will\_not\_eat(u,v) | | john(u) | | unknown(v) | |\_\_\_\_\_\_\_\_\_\_\_\_\_\_\_\_\_\_\_|

>> [TIME: 700 ms] Scanned and requested lex. info for ' and '; moving to next goal

>> Attaching Conj, the word ' and ', and predicting S >> Top goal: scan next word; next goal: the predicted S >> [TIME: 800 ms] Current parse tree and context DRS in declarative mem.:

 $/$  –  $\mathbb{S}$ | |-Conj-and -ConjP | /NP/-it | /VP  $\bigcup S$ |  $\bigvee V$  /-won't-eat  $\|$ \NP/-John \_\_\_\_\_\_\_\_\_\_\_\_\_\_\_\_\_\_\_ | u v | |-------------------| | will\_not\_eat(u,v) | | john(u) |  $\vert$  unknown(v)  $\vert$ |\_\_\_\_\_\_\_\_\_\_\_\_\_\_\_\_\_\_\_|

>> [TIME: 850 ms] Scanned and requested lex. info for ' a '; moving to next goal

>> Attaching Det, the word ' a ', and predicting N and VP >> Top goal: scan next word; next goal: the predicted N

>> [TIME: 950 ms] Current parse tree and context DRS in declarative mem.:

```
/S /NP/Det-a
   |
   |-Conj-and
-ConjP
   | /NP/-it
   | /VP
    \bigcup S| \bigvee V /-won't-eat
     \|\NP/-John
 ___________________
| u v w |
|-------------------|
| will_not_eat(u,v) |
| john(u) |
| unknown(v) |
|___________________|
>> [TIME: 1000 ms] Scanned and requested lex. info for ' hamburger '; moving to next goal
>> Attaching N, and the word ' hamburger '
>> Top goal: scan next word
>> [TIME: 1100 ms] Current parse tree and context DRS in declarative mem.:
         /N /-hamburger
    /S /NP
   | \Det-a
   |
-ConjPConj-and
   |
   | /NP/-it
   | /VP
    \big\backslash S\, \big\backslash V /-won't-eat
     |
     \NP/-John
 ___________________
| u v w |
|-------------------|
| will_not_eat(u,v) |
\int john(u) \int| hamburger(w) |
| unknown(v) |
|___________________|
```
>> [TIME: 1150 ms] Saved current goal; placed DM request for the cataphoric NP >> Crucial START time: 1.15

>> [TIME: 1443 ms] Placed DM request for the original DRS of the cataphora

```
>> [TIME: 1543 ms] Setting parent DRS as current DRS; DM request for a cata antec. in current
```
>> [TIME: 1593 ms] No cata antec. found; placing DM request for the parent of the current DRS.

```
>> No parent DRS to move to.
>> Crucial STOP time: 1.64270994513
>> Moving to the goal before cata search started.
```
>> [TIME: 1693 ms] Scanned and requested lex. info for ' is-overcooked '; moving to next goal

```
>> Attaching VP, V (intrans.), and the word ' is-overcooked '
>> Top goal: scan next word
>> [TIME: 1792 ms] Current parse tree and context DRS in declarative mem.:
```

```
/VP/V /-is-overcooked
     /S|| | /N /-hamburger
    |\hspace{.8cm} \backslash \mathbb{NP}| \Det-a
-ConjP
    |-Conj-and
    \|| /NP/-it
    | /VP
     \big\backslash S\big| \big\backslash V /-won't-eat
      \blacksquare\NP/-John
 ___________________
| u v w |
|-------------------|
| overcooked(w) |
| will_not_eat(u,v) |
| john(u) |
| hamburger(w) |
\lvert unknown(v) |
|___________________|
```
#### >> DONE!

>> FINAL parse tree and context DRS in declarative mem.:

```
/VP/V /-is-overcooked
    /S|| | /N /-hamburger
    | \quad \setminus NP| \Det-a
-ConjP
    |-Conj-and
    |
    | /NP/-it
    | /VP
    \bigcup S| \bigvee V /-won't-eat
      \Box\NP/-John
 ___________________
| u v w
|-------------------|
| overcooked(w) |
| will_not_eat(u,v) |
\int john(u) \int| hamburger(w) |
\vert unknown(v) \vert|___________________|
Crucial STOP-START time (rounded to 3 digits): 0.493
>>> ccm.finished()
```
### **References**

<span id="page-11-1"></span>Lewis, Richard and Shravan Vasishth (2005). "An activation-based model of sentence processing as skilled memory retrieval". In: *Cognitive Science* 29, pp. 1–45.

### <span id="page-11-0"></span>**A The main file**

```
(1) File DRT_parser.py:
```

```
1 import ccm
2 from ccm.lib.actr import *
3 from collections import deque
4
5
6 class MotorModule(ccm.Model):
7 def __init__(self, input_sent=None):
8 ccm.Model.__init__(self)
9 self.current_wd_pos = -1
10 def read_next_word(self):
11 self.current_wd_pos += 1
12 return self.parent.sent[self.current_wd_pos]
13
14
15 class DRTparser(ACTR):
16 def __init__(self, input_sent=None):
```

```
17 ACTR.__init__(self)
18 self.sent = input_sent.split() + ["END"]
19
20 START = 0
21 STOP = 0
22
23 goal = Buffer()
24 goalstack = deque()
25
26 motor = MotorModule()
27
28 LexMBuffer = Buffer()
29 LexM = Memory(LexMBuffer, latency=0.05, threshold=-2, maximum_time=1)
30
31 DMBuffer = Buffer()
32 DM = Memory(DMBuffer, latency=0.05, threshold=-2, maximum_time=1)
33
34 #dm_n = DMNoise(DM, noise=0.05, baseNoise=0.05)
35 dm_n = DMNoise(DM, noise=0.0, baseNoise=0.0)
36 dm_bl = DMBaseLevel(DM, decay=0.5, limit=None)
37
38 dm_spread = DMSpreading(DM, goal)
39 # set strength of activation for buffers
40 dm_spread.strength = 1.95
41 # set weight to adjust for how many slots in the buffer; usually this is strength divided by num
42 dm_spread.weight[goal] = 1.2
43
44 # add a theta buffer to do the argument linking from SU to VP, and from trans. V to DO
45 thetaBuffer = Buffer()
46
47 ind_dref_list = deque(["z", "y", "x", "w", "v", "u"]) # drefs for individuals
48 event_dref_list = deque(["k", "j", "i", "h", "g", "f", "c", "b", "a"]) # drefs for events
49
50 from DRT_parser_chunks import pn_default, pro_default, conj_default, tv_default, p_default, iv_d
51 NP_word, N_word, Det_word, V_word, Pro_word, Conj_word, \
52 Proper_NP_into_DM, NP_into_DM, Dep_Proper_NP_into_DM, Dep_NP_into_DM, S_into_DM, VP_into
53 parsing_goal, scan_next_word, VP_into_goal, NP_into_goal, N_into_goal, recall_DRS_goal, recall
54 VP_chunk_theta_buffer, dref_chunk_theta_buffer, \
55 recalled_DRS, recalled_antec, \
56 S_new_root_into_DM, S_goal_second_conjunct, S_goal_antec, S_reanalyzed_as_first_conjunct
57 start_cata_before_scan, start_cata_goal, resolving_cata, recall_cata_goal, recalled_cata
58
59 from DRT_parser_productions import init, \
60 scan_word, \setminus61 attach_NP_as_subject, attach_Det_as_subject, \
62 attach_N, \setminus63 attach_IV, attach_TV, \setminus64 attach_NP_as_object, attach_Det_as_object, \
65 change_goal_to_recalling, recall_DRS_antec, recall_pro_antec, change_drs, match_antecedentoun, \top_
66 attach_and_as_S_conjunction, attach_if_as_S_conjunction, \
67 stop, \setminus68 get_new_ind_dref, get_new_event_dref, \
69 start_cata, cata_resolution, recall_cata_antec_with_recalled_DRS, recall_cata_antec_no_recalled
70
71 from DRT_parser_draw_tree_and_drs import draw_parse_and_drs
72
```
### <span id="page-13-0"></span>**B Chunks**

```
(2) File DRT_parser_chunks.py:
```

```
# these defaults are used for lexical entries
2 pn_default = "cat:NP pro:no new_ind_dref:d1 arg_dref:d1"
3 pro_default = "cat:NP pro:yes new_ind_dref:None arg_dref:None cond:None"
4 conj_default = "cat:Conj subcat:S new_ind_dref:None arg_dref:None"
  tv<sub>-</sub>default = "cat:V new_ind_dref:None arg_dref:d1,d2"
6 p_default = "cat:P subcat:None new_ind_dref:None arg_dref:None cond:"
7 iv_default = "cat:V subcat:intrans new_ind_dref:None arg_dref:d1"
8 det_default = "cat:Det arg_dref:None cond:"
9 n_default = "cat:N new_ind_dref:None arg_dref:d1"
10 adv_default = "cat:Adv new_ind_dref:None arg_dref:None"
11
12 # these chunks are used in production rules
13 # 1. LexM chunks -- the new_ind_dref value is called dummy_ind_dref because it's still a place holde
14 NP_word = "phon:?word cat:NP gender:?g new_ind_dref:?dummy_ind_dref arg_dref:?arg_dref cond:!None?cond"
15 N_word = "phon:?word cat:N gender:?g new_ind_dref:?dummy_ind_dref arg_dref:?arg_dref cond:?cond"
16 Det_word = "phon:?word cat:Det new_ind_dref:?dummy_ind_dref arg_dref:?arg_dref cond:?cond"
17 V_word = "phon:?word cat:V new_ind_dref:?dummy_ind_dref arg_dref:?arg_dref cond:?cond"
18 Pro_word = "phon:?word cat:NP pro:yes cond:None gender:?g "
19 Conj_word = "cat:Conj cond:?cond"
20
21 # 2. DM chunks
22 Proper_NP_into_DM = "cat:NP id:?NP_id pos:0 gender:?g pro:no parent:?XP_id subcat:None new_ind_dref:
23 NP_into_DM = "cat:NP id:?NP_id pos:0 pro:no parent:?XP_id subcat:None new_ind_dref:?new_ind_dref DRS
24 Dep_Proper_NP_into_DM = "cat:NP id:?XP_id pos:1 gender:?g pro:no parent:?XP_parent subcat:None new_in
25 Dep_NP_into_DM = "cat:NP id:?XP_id pos:1 pro:no parent:?XP_parent subcat:None new_ind_dref:?new_ind_
26 S_into_DM = "cat:S id:?XP_id parent:?XP_parent pos:?XP_pos subcat:?XP_subcat DRS:?drs DRS_parent:?drs
27 VP_into_DM = "cat:VP id:?XP_id pos:1 parent:?XP_parent subcat:None arg_dref:?new_ind_dref cond:?cond
28 VP_from_DMB_into_DM = "cat:VP id:?tv_id pos:1 parent:?tv_parent subcat:None arg_dref:?new_ind_dref conditional
29 word_into_DM = "cat:?word pos:0 id:?word_id subcat:None"
30 Det_into_DM = "cat:Det pos:0 id:?det_id parent:?NP_id subcat:None new_ind_dref:?new_ind_dref DRS:?drs"
31 N_into_DM = "cat:N pos:1 gender:?g pro:no id:?XP_id parent:?XP_parent subcat:None"
32 V_into_DM = "cat:V pos:0 id:?V_id parent:?XP_id subcat:None cond:?cond DRS:?drs"
33 ConjP_into_DM = "cat:ConjP id:?ConjP_id pos:?XP_pos parent:?XP_parent subcat:None cata:?cata"
34 Conj_into_DM = "cat:Conj pos:1 id:?Conj_id parent:?ConjP_id subcat:None"
35 CP_into_DM = "cat:CP id:?CP_id pos:1 parent:?S_id subcat:None cata:?cata"
36 C_into_DM = "cat:C pos:0 id:?C_id parent:?CP_id subcat:None"
37 S_new_root_into_DM = "cat:S pos:?XP_pos id:?S_id parent:?XP_parent subcat:?XP_subcat DRS:?drs_root D
38
39 # 3. General parsing goals
40 parsing_goal = "status:parsing id:?XP_id parent:?XP_parent pos:?XP_pos subcat:?XP_subcat DRS:?drs DRS
41
42 # 4. Specific parsing goals
43 # the value ?cata stores the DRS where the cataphora originated from
44 scan_next_word = "status:scanning cata:?cata cata_search:no"
45 start_cata_before_scan ="status:scanning cata:?cata cata_search:yes"
46 VP_into_goal = "status:parsing cat:VP pos:1 id:?VP_id parent:?XP_id subcat:None DRS:?drs DRS_parent:?drs_parent cata:?cata "
47 NP_into_goal = "status:parsing cat:NP id:?NP_id parent:?XP_id subcat:None DRS:?drs DRS_parent:?drs_pa
48 N_into_goal = "status:parsing cat:N pos:1 id:?N_id parent:?NP_id subcat:None DRS:?drs DRS_parent:?drs
49 recall_DRS_goal = "status:DRS_recalling DRS:?drs"
   50 recall_antec_goal = "status:antec_recalling DRS:?drs"
```

```
51 recalled_antec_goal = "status:antec_recalled DRS:?drs DRS_parent:?drs_parent"
52 S_goal_second_conjunct = "status:parsing cat:S pos:2 id:?S2_id parent:?ConjP_id subcat:None DRS:?drs
53 S_goal_antec = "status:parsing cat:S pos:1 id:?S2_id parent:?CP_id subcat:None DRS:?drs_antec DRS_parent:
54 start_cata_goal ="status:scanning cata:!None?cata cata_search:!no?cata_search"
55 resolving_cata ="status:resolving-cata cata:?cata"
56 recall_cata_goal = "status:cata_resolving DRS:?drs"
57 recalled_cata_goal = "status:cata_recalled DRS:?drs"
58 end_goal = "status:scanning cata:None cata_search:END"
59
60 #5. thetaBuffer chunks
61 VP_chunk_theta_buffer = "cat:VP id:?tv_id pos:1 parent:?tv_parent arg_dref:?tv_arg_dref cond:?tv_cond"
62 dref_chunk_theta_buffer = "cat:None arg_dref:?new_ind_dref "
63
64 #6. DMBuffer chunks
65 recalled_DRS = "cat:S DRS:?drs DRS_parent:?drs_parent"
66 recalled_antec = "cond:?antec_cond arg_dref:?antec_dref"
67
68 #7. Reanalyzed chunks
69 S_reanalyzed_as_first_conjunct = "cat:S pos:0 id:?XP_id parent:?ConjP_id subcat:?XP_subcat DRS:?drs D
70 S_reanalyzed_as_conseq = "cat:S pos:0 id:?XP_id parent:?S_id subcat:?XP_subcat DRS:?drs DRS_parent:?
```
### <span id="page-14-0"></span>**C Productions**

```
(3) File DRT_parser_productions.py:
```

```
from DRT_parser_chunks import pn_default, pro_default, conj_default, tv_default, p_default, iv_defau
2 NP_word, N_word, Det_word, V_word, Pro_word, Conj_word, \
3 Proper_NP_into_DM, NP_into_DM, Dep_Proper_NP_into_DM, Dep_NP_into_DM, S_into_DM, VP_into_DM, VP_into
4 parsing_goal, scan_next_word, VP_into_goal, NP_into_goal, N_into_goal, recall_DRS_goal, recall_an
5 VP_chunk_theta_buffer, dref_chunk_theta_buffer, \
6 recalled_DRS, recalled_antec, \
7 S_new_root_into_DM, S_goal_second_conjunct, S_goal_antec, S_reanalyzed_as_first_conjunct, S_reanalyzed_as_conseq, \
8 start_cata_before_scan, start_cata_goal, resolving_cata, recall_cata_goal, recalled_cata_goal, en
9
10 def init():
11 from uuid import uuid4
12 # part 1: memory and buffers
13 LexM.add("phon:Bob gender:m cond:bob " + pn_default)
14 LexM.add("phon:John gender:m cond:john " + pn_default)
15 LexM.add("phon:Dank-the-Donkey gender:n cond:dtd " + pn_default)
16 LexM.add("phon:Mary gender:f cond:mary " + pn_default)
17 LexM.add("phon:he gender:m " + pro_default)
18 LexM.add("phon:him gender:m " + pro_default)
19 LexM.add("phon:she gender:f " + pro_default)
20 LexM.add("phon:her gender:f " + pro_default)
21 LexM.add("phon:it gender:n " + pro_default)
22 LexM.add("phon:and cond:AND " + conj_default)
23 LexM.add("phon:if cond:IF " + conj_default)
24 LexM.add("phon:owns subcat:trans cond:own " + tv_default)
25 LexM.add("phon:won't-eat subcat:trans cond:will_not_eat " + tv_default)
26 LexM.add("phon:likes subcat:trans cond:like " + tv_default)
27 LexM.add("phon:beats subcat:trans cond:beat " + tv_default)
28 LexM.add("phon:plays subcat:PP cond:play " + tv_default)
29 LexM.add("phon:dances subcat:PP cond:dance " + tv_default)
30 LexM.add("phon:sleeps cond:sleep " + iv_default)
31 LexM.add("phon:is-overcooked cond:overcooked " + iv_default)
```

```
32 LexM.add("phon:walks cond:walk " + iv_default)
33 LexM.add("phon:brays cond:bray " + iv_default)
34 LexM.add("phon:a new_ind_dref:d1 " + det_default)
35 LexM.add("phon:the new_ind_dref:None pro:yes " + det_default)
36 LexM.add("phon:donkey cond:donkey gender:n " + n_default)
37 LexM.add("phon:hamburger cond:hamburger gender:n " + n_default)
38 # part 2: goals
39 goalstack.append("status:parsing cat:S pos:0 id:0 parent:None \
40 subcat:None DRS:0 DRS_parent:None cata:None")
41 goal.set("status:scanning cata:None cata_search:no")
42 # part 3: summary of what just happened
43 print "\n>> INITIALIZING lex. mem. (adding lex. info for words)"
44 print ">> INITIALIZING goal stack"
45 print " -- top goal: scan first word"
46 print " -- next goal: predicting an S & an empty DRS\n"
47 # note that predicting a chunk means that it was added to the goal stack
48
49 def scan_word(goal=scan_next_word):
50 word = motor.read_next_word()
51 if word != "END":
52 LexM.request("phon:?word")
53 goal.set(goalstack.pop())
54 goal.modify(cata=cata)
55 print "\n>> [TIME:", int(round(self.now()*1000, 0)), "ms] Scanned and requested lex. info for
56 else:
57 goal.set(end_goal)
58
59 def attach_NP_as_subject(LexMBuffer=NP_word, \
60 goal=parsing_goal + "cat:S"):
61 # part 1: memory & buffers
62 NP_id, VP_id, word_id = (str(uuid4()) for dummy_idx in range(3))
63 new_ind_dref = self.get_new_ind_dref(dummy_ind_dref)
64 DM.add(goal.chunk)
65 DM.add(Proper_NP_into_DM)
66 DM.add("parent:?NP_id " + word_into_DM)
67 thetaBuffer.set(dref_chunk_theta_buffer)
68 LexMBuffer.clear()
69 # part 2: goals
70 goalstack.append(goal.chunk) # push S goal
71 goal.set(VP_into_goal) # create VP goal
72 goalstack.append(goal.chunk) # push VP goal
73 goal.set(scan_next_word) # scan next word
74 # part 3: summary of what just happened
75 print "\n>> Attaching NP, the word '", word , "', and predicting VP"
76 print ">> Top goal: scan next word; next goal: the predicted VP"
77 self.draw_parse_and_drs()
78
79 def attach_Det_as_subject(LexMBuffer=Det_word, \
80 goal= parsing\_goal + "cat:S"):
81 # part 1
82 MP_id, VP_id, det_id, N_id, word_id = (str(uuid4()) for dummy_idx in range(5))
83 new_ind_dref = self.get_new_ind_dref(dummy_ind_dref)
84 DM.add(goal.chunk)
85 DM.add("pos:0 " + NP_into_DM)
86 DM.add(Det_into_DM)
87 DM.add("parent:?det_id " + word_into_DM)
```

```
88 thetaBuffer.set(dref_chunk_theta_buffer)
89 LexMBuffer.clear()
90 # part 2
91 goalstack.append(goal.chunk) # push S92 goal.set(VP_into_goal) # create VP
93 goalstack.append(goal.chunk) # push VP
94 goal.set(N_into_goal) # create N
95 goalstack.append(goal.chunk) # push N
96 goal.set(scan_next_word) # scan next word
97 # part 3
98 print "\n>> Attaching Det, the word '", word , "', and predicting N and VP"
99 print ">> Top goal: scan next word; next goal: the predicted N"
100 self.draw_parse_and_drs()
101
102 def attach_N(LexMBuffer=N_word, \
103 goal=parsing_goal + "cat:N", \setminus104 thetaBuffer=dref_chunk_theta_buffer):
105 # part 1
106 word_id = str(uuid4())107 DM.add("cond:?cond arg_dref:?new_ind_dref DRS:?drs " + N_into_DM)
108 DM.add("parent:?XP_id " + word_into_DM)
109 LexMBuffer.clear()
110 # part 2
111 if cata != "None":
112 goal.set(start_cata_before_scan) # start cata search
113 else:
114 goal.set(scan_next_word) # scan next word
115 # part 3
116 print "\n>> Attaching N, and the word '", word, "'"
117 print ">> Top goal: scan next word"
118 self.draw_parse_and_drs()
119
120 def attach_IV(LexMBuffer="subcat:intrans " + V_word, \
121 goal=parsing_goal + "cat:VP ", \
122 thetaBuffer=dref_chunk_theta_buffer):
123 # part 1
124 V_id, word_id = (str(uuid4()) for dummy_idx in range(2))
125 DM.add(VP_into_DM)
126 DM.add(V_into_DM)
127 DM.add("parent:?V_id " + word_into_DM)
128 thetaBuffer.clear() # We clear the thetaBuffer as soon as the info about the dref was used
129 LexMBuffer.clear()
130 # part 2
131 goal.set(scan_next_word) # scan next word
132 # part 3
133 print "\n>> Attaching VP, V (intrans.), and the word '", word, "'"
134 print ">> Top goal: scan next word"
135 self.draw_parse_and_drs()
136
137 def attach_TV(LexMBuffer="subcat:trans " + V_word, \
138 goal=parsing_goal + "cat:VP ", \
139 thetaBuffer=dref_chunk_theta_buffer):
140 # part 1
141 NP_id, V_id, word_id = (str(uuid4()) for dummy_idx in range(3))142 DM.add(V_into_DM)
143 DM.add("parent:?V_id " + word_into_DM)
```

```
144 thetaBuffer.set(VP_into_DM)
145 LexMBuffer.clear()
146 # part 2
147 goal.set("pos:1 " + NP_into_goal)
148 goalstack.append(goal.chunk)
149 goal.set(scan_next_word) # scan next word
150 # part 3
151 print "\n>> Placing VP in the theta buffer for linking with the object dref"
152 print ">> VP not in DM yet, so VP info missing in the parse tree and DRS below"
153 print ">> Attaching V (trans.), the word '", word , "', and predicting NP"
154 print ">> Top goal: scan next word; next goal: the predicted NP"
155 self.draw_parse_and_drs()
156
157 def attach_NP_as_object(LexMBuffer=NP_word, \
158 goal=parsing_goal + "cat:NP subcat:None", \setminus159 thetaBuffer=VP_chunk_theta_buffer):
160 # part 1
161 word_id = str(uuid4())162 new_ind_dref = self.get_new_ind_dref(dummy_ind_dref)
163 DM.add(Dep_Proper_NP_into_DM)
164 DM.add("parent:?XP_id " + word_into_DM)
165 new_ind_dref = \text{tv\_arg\_dref} + \text{new\_ind\_dref} # this is used for the verb so it modifies the correct
166 DM.add("arg_dref:?arg_dref " + VP_from_DMB_into_DM)
167 thetaBuffer.clear() # We clear the thetaBuffer as soon as the transitive verb chunk was used
168 LexMBuffer.clear()
169 # part 2
170 goal.set(goalstack.pop())
171 goal.modify(cata=cata)
172 DM.add(goal.chunk)
173 goalstack.append(goal.chunk)
174 goal.set(scan_next_word) # scan next word
175 # part 3
176 print "\n>> Top goal: scan next word"
177 self.draw_parse_and_drs()
178
179 def attach_Det_as_object(LexMBuffer=Det_word, \
180 goal=parsing_goal + "cat:NP subcat:None", \
181 thetaBuffer=VP_chunk_theta_buffer):
182 # part 1
183 det_id, N_id, word_id = (str(uuid4()) for dummy_idx in range(3))
184 new_ind_dref = self.get_new_ind_dref(dummy_ind_dref)
185 DM.add(Dep_NP_into_DM)
186 NP_id = XP_id187 DM.add(Det_into_DM)
188 DM.add("parent:?det_id " + word_into_DM)
189 thetaBuffer.set(dref_chunk_theta_buffer) #this is used for noun, so it modifies the correct dref
190 new_ind_dref = tv_arg_dref + new_ind_dref #this is used for the verb so it modifies the correct
191 DM.add("arg_dref:?arg_dref " + VP_from_DMB_into_DM)
192 LexMBuffer.clear()
193 # part 2
194 goal.set(goalstack.pop())
195 goal.modify(cata=cata)
196 DM.add(goal.chunk)
197 goalstack.append(goal.chunk)
198 goal.set(N_into_goal)
199 goalstack.append(goal.chunk)
```

```
200 goal.set(scan_next_word) # scan next word
201 # part 3
202 print "\n>> Top goal: scan next word"
203 self.draw_parse_and_drs()
204
205 # pronoun resolution:
206 # -- we change goal to recalling first
207 # -- we then recall the antec. of the pronoun depending on its gender
208 # -- we look for an antec. in the current DRS
209 # -- if not found, we move to the next accessible DRS (change_drs rule)
210 # -- if the antec. search fails, we mark the antec. of the pronoun as unknown
211 # - if an antec. is found, we match it to the pronoun
212 def change_goal_to_recalling(LexMBuffer=Pro_word, \
213 goal=parsing_goal, \
214 DMBuffer=None):
215 # part 1
216 DMBuffer.set(recalled_DRS)
217 # part 2
218 goal.modify(cata=drs) # mark the DRS of the pronoun in case it ends up unresolved
219 goalstack.append(goal.chunk)
220 goal.set(recall_antec_goal) # this takes you to the recall_pro_antec rule
221 # part 3
222 print "\n>> [TIME:", int(round(self.now()*1000, 0)), "ms] Marked the DRS of the pronoun in the old
223 print ">> Top goal: recall pronoun antecedent in current DRS\n"
224
225 def recall_DRS_antec(LexMBuffer=Pro_word + "gender:?gender", \
226 goal=recall_DRS_goal, \
227 DMBuffer=None):
228 # part 1
229 DM.request("cat:S DRS:?drs") # requesting a potential antec. into DMBuffer
230 # part 2
231 goal.set(recall_antec_goal) # this takes you to the recall_pro_antec rule
232 # part 3
233 print "\n>> Placed DM request for the parent of the current DRS"
234 print ">> [TIME:", int(round(self.now()*1000, 0)), "ms] Top goal: set parent DRS as current DRS a
235
236 def recall_pro_antec(LexMBuffer=Pro_word + "gender:?gender", \
237 goal=recall_antec_goal, \
238 DMBuffer=recalled_DRS):
239 # part 2
240 # set the new goal early so that you keep track of the drs and also drs_parent in DMBuffer
241 goal.set(recalled_antec_goal) # this takes you to the change_drs rule if no antec. is retrieved
242 # part 1
243 DMBuffer.clear() # clear the DM buffer to make room for the next request
244 DM.request("gender:?gender DRS:?drs") # requesting a potential antec. in the current DRS
245 # part 3
246 print "\n>> Placed DM request for a pronoun antecedent in current DRS"
247 print ">> [TIME:", int(round(self.now()*1000, 0)), "ms] Top goal: Check if any antecedent was found
248
249 def change_drs(LexMBuffer=Pro_word, \
250 goal=recalled_antec_goal, \
251 DMBuffer=None):
252 if drs_parent == str(None): # No antec. found
253 DMBuffer.set("cond:unknown arg_dref:unknown")
254 print "\n>> [TIME:", int(round(self.now()*1000, 0)), "ms] No antec. found; no parent DRS to;
255 else: # No antec. in this DRS, moving to the parent DRS
```

```
256 goal.set(recall_DRS_goal) # this takes you to the recall_DRS_antec
257 goal.modify(DRS=drs_parent)
258 print "\n>> No pronominal antecedent found in current DRS"
259 print ">> [TIME:", int(round(self.now()*1000, 0)), "ms] Top goal: recall parent DRS\n"
260
261 def match_antecedent_to_pronoun(LexMBuffer=Pro_word, \
262 goal=recalled_antec_goal,
263 DMBuffer=recalled_antec):
264 if DMBuffer.chunk["cond"] != "unknown": # if there's an actual antecedent
265 DM.add(DMBuffer.chunk) # add retrieved antec. to DM to increase activation
266 LexMBuffer.modify(cond=str("=" + antec_dref))
267 LexMBuffer.modify(arg_dref="d1")
268 LexMBuffer.modify(new_ind_dref="d1")
269 # part 2
270 goal.set(goalstack.pop())
271 goal.modify(cata="None") # this has to be marked as None here because when we started the pr
272 else: # if there's no antecedent
273 # part 2
274 goal.set(goalstack.pop())
275 LexMBuffer.modify(cond="unknown")
276 LexMBuffer.modify(arg_dref="d1")
277 LexMBuffer.modify(new_ind_dref="d1")
278 DMBuffer.clear()
279 # part 3
280 print "\n>> Marking the result of pron. resolution in the lex. buffer"
281 print ">> [TIME:", int(round(self.now()*1000, 0)), "ms] Top goal: the goal before the pron. resol
282
283 # adding AND and IF
284 # -- for AND, we just keep the same DRS and the same DRS_parent, we only do
285 # syntactic reanalysis
286 # - for IF, we make the antec the parent of the conseq and the matrix drs (the
287 # one that contains the whole conditional) the parent of the antec
288 # -- the DRS child-parent relation is the accessibility relation used in
289 # pronoun resolution
290 def attach_and_as_S_conjunction(LexMBuffer="phon:and?word " + Conj_word, \
291 goal=parsing_goal + "cat:S"):
292 # part 1
293 ConjP_id, Conj_id, S2_id, word_id = (str(uuid4()) for dummy_idx in range(4))
294 DM.add(S_reanalyzed_as_first_conjunct)
295 DM.add(Conj_into_DM)
296 DM.add(ConjP_into_DM)
297 DM.add("parent:?Conj_id " + word_into_DM)
298 LexMBuffer.clear()
299 # part 2
300 goal.set(S_goal_second_conjunct)
301 DM.add(goal.chunk)
302 goalstack.append(goal.chunk)
303 goal.set(scan_next_word) # scan next word
304 # part 3
305 print "\n>> Attaching Conj, the word '", word, "', and predicting S"
306 print ">> Top goal: scan next word; next goal: the predicted S"
307 self.draw_parse_and_drs()
308
309 def attach_if_as_S_conjunction(LexMBuffer="phon:if?word " + Conj_word, \
310 goal=parsing_goal + "cat:S''):
311 # part 1
```

```
312 CP_id, C_id, S_id, S2_id, word_id, drs_antec, drs_root = (str(uuid4()) for dummy_idx in range(7))
313 DM.add(S_new_root_into_DM)
314 DM.add(S_reanalyzed_as_conseq)
315 DM.add(CP_into_DM) # this is the if-clause (with if included)
316 DM.add(C_into_DM)
317 DM.add("parent:?C_id " + word_into_DM)
318 LexMBuffer.clear()
319 # part 2
320 goal.set(S_goal_antec)
321 DM.add(goal.chunk)
322 goalstack.append(goal.chunk)
323 goal.set(scan_next_word) # scan next word
324 # part 3
325 print "\n>> Attaching CP, C, the word '", word, "', and predicting S"
326 print ">> Top goal: scan next word; next goal: the predicted S"
327 self.draw_parse_and_drs()
328
329 # cataphora resolution:
330 # -- we first recall the cataphoric pronoun based on its DRS of origin
331 # - we then request the DRS of origin so that we can identify its parent
332 # - we look for a cata antec. in the parent DRS
333 # -- if not found, we move to the next accessible DRS (recall_parent_DRS rule)
334 # -- if the antec. search fails, we move to the goal before the cata search started
335 # -- if an antec. is found, we match it to the pronoun, we mark that we do not
336 # have a cata subgoal anymore, and we move to the goal before the cata search
337 # started
338 def start_cata(goal=start_cata_goal, \
339 DM="busy:False", \
340 #DM="busy:False error:True", \
341 DMBuffer=None, \
342 LexMBuffer=None):
343 # part 1
344 DM.request("cat:NP DRS:?cata cond:unknown")
345 # part 2
346 if cata_search == "yes":
347 goal.set(scan_next_word)
348 elif cata_search == "END":
349 goal.set(end_goal)
350 goalstack.append(goal.chunk)
351 goal.set(start_cata_goal)
352 # part 3
353 self.START = self.now()354 print "\n>> [TIME:", int(round(self.now()*1000, 0)), "ms] Saved current goal; placed DM request for
355 print ">> Crucial START time:", self.now(), "\n"
356
357 def cata_resolution(goal=start_cata_goal, \
358 DMBuffer="DRS:?drs cat:NP cond:unknown", \
359 LexMBuffer=None):
360 # part 1
361 LexMBuffer.set(DMBuffer.chunk)
362 DMBuffer.clear()
363 DM.request("cat:S DRS:?drs cata:?drs") # requesting the DRS where cataphora originated from
364 # part 2
365 goal.set(recall_cata_goal)
366 # part 3
367 print "\n>> [TIME:", int(round(self.now()*1000, 0)), "ms] Placed DM request for the original DRS
```

```
368
369 def recall_cata_antec_with_recalled_DRS(LexMBuffer="cat:NP cond:unknown gender:?gender", \
370 goal=recall_cata_goal, \
371 DMBuffer=recalled_DRS):
372 # part 1
373 drs = drs_parent # setting the parent as the current DRS
374 DMBuffer.clear() # clear the DM buffer to make room for the next request
375 DM.request("gender:?gender DRS:?drs cond: !unknown") # requesting a potential antec. into DMBuffe
376 # part 2
377 goal.set(recalled_cata_goal)
378 # part 3
379 print "\n>> [TIME:", int(round(self.now()*1000, 0)), "ms] Setting parent DRS as current DRS; DM :
380
381 def recall_cata_antec_no_recalled_DRS(LexMBuffer="cat:NP cond:unknown gender:?gender", \
382 goal=recall_cata_goal, \
383 DMBuffer=None):
384 LexMBuffer.clear() # clear the LexM buffer to make room for the next request
385 goal.set(goalstack.pop())
386 self.STOP = self.now()
387 print "\n>> No parent DRS to move to."
388 print ">> Crucial STOP time:", self.now()
389 print ">> Moving to the goal before cata search started.\n"
390
391 def recall_parent_DRS(LexMBuffer="cat:NP cond:unknown gender:?gender", \
392 goal=recalled_cata_goal, \
393 DMBuffer=None):
394 DM.request("cat:S DRS:?drs") # requesting parent DRS
395 # part 2
396 goal.set(recall_cata_goal)
397 # part 3
398 print "\n>> [TIME:", int(round(self.now()*1000, 0)), "ms] No cata antec. found; placing DM request
399
400 def match_antecedent_to_pronoun_cata(LexMBuffer="cat:NP cond:unknown gender:?gender", \
401 goal=recalled_cata_goal, \
402 DMBuffer=recalled_antec):
403 # part 1
404 DM.add(DMBuffer.chunk) # add retrieved antec. to DM to increase activation
405 LexMBuffer.modify(cond=str("=" + antec_dref))
406 DM.add(LexMBuffer.chunk) # add resolved cata to DM
407 DMBuffer.clear()
408 LexMBuffer.clear()
409 # part 2
410 cata = "None"
411 goal.set(goalstack.pop())
412 self.STOP = self.now()
413 # part 3
414 print "\n>> Found cata antec.; marking it in the lex. buffer and adding it to DM"
415 print ">> Crucial STOP time:", self.now()
416 print ">> [TIME:", int(round(self.now()*1000, 0)), "ms] Top goal: scan next word\n"
417
418 def stop(goal=end_goal):
419 # We are done parsing, so we clear the goal buffer and the goal stack
420 goal.clear()
421 goalstack.clear()
422 print "\n\rangle DONE!"
423 self.draw_parse_and_drs()
```

```
424 print "Crucial STOP-START time (rounded to 3 digits):", round(self.STOP-self.START, 3)
425
426 def get_new\_ind\_dref(self, new\_ind\_dref):427
428 pop a new dref from the ind_dref_list stack; if no dref is introduced, return None
429   \frac{1}{2}   \frac{1}{2}   \frac{1}{2}   \frac{1}{2}   \frac{1}{2}   \frac{1}{2}   \frac{1}{2}   \frac{1}{2}   \frac{1}{2}   \frac{1}{2}   \frac{1}{2}   \frac{1}{2}   \frac{1}{2}   \frac{1}{2}   \frac{1}{2}   \frac{1}{2}   \frac{1}{2}   \frac{1}{2}430 if new_ind_dref != "None":
431 return self.ind_dref_list.pop()
432 else:
433 return None
434
435 def get_new_event_dref(self, new_event_dref):
436437 pop a new dref from the event_dref_list stack; if no dref is introduced, return None
438 \frac{1}{n} \frac{1}{n}439 if new_event_dref != "None":
440 return self.event_dref_list.pop()
441 else:
442 return None
```